# Complexité algorithmique

Avant toute chose, on importe les fonctions nécessaires à ce TP et on définit les trois listes qui nous servirons de référence pour la suite en exécutant le script :

```
from time import time
u = 42lst1 = []for n in range(1000):
   u = (163811 * u) % 655211 - 327605
   lst1.append(u)
lst2 = []for n in range(10000):
   u = (163811 * u) % 655211 - 327605
   lst2.append(u)
lst3 = []for n in range(100000):
   u = (163811 * u) % 655211 − 327605
    lst3.append(u)
```
# Question 1. un algorithme naïf

Il consiste à calculer les sommes de toutes les coupes de *a* et à en prendre le minimum :

```
def somme(a, i, j):
    s = 0for x in a[i:j]:
        s += xreturn s
def coupe_min1(a):
   m, n = a[−1], len(a)
    for i in range(n − 1):
        for j in range(i + 1, n + 1):
            m = min(m, somme(a, i, j))
    return m
```
l'appel somme(a, i, j) utilise *j* − *i* + 1 additions, donc le nombre total d'additions utilisées par la fonction coupe\_min1 est :

$$
\sum_{i=0}^{n-2} \sum_{j=i+1}^{n} (j-i+1) = \frac{1}{6}(n-1)(n+3)(n+4) \sim \frac{n^3}{6} = \Theta(n^3)
$$

La complexité de cet algorithme est donc un  $\Theta(n^3)$ . Expérimentons cette fonction avec la première des trois listes :

```
debut = time()print("la coupe minimale vaut", coupe_min1(lst1))
fin = time()print("durée :", fin − debut)
```
On obtient une durée de l'ordre de 15s (sur mon ordinateur). Si nous utilisions cette fonction pour la liste lst2, il faudrait prévoir un temps multiplié par 10 $^3$  c'est à dire plus de quatre heures, et pour 1st3, plus de 173 jours.

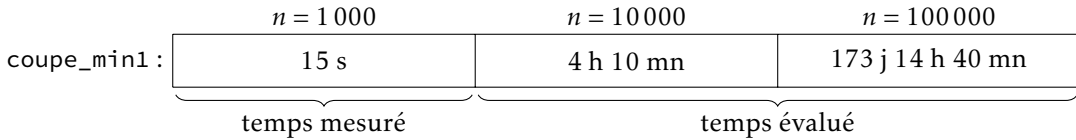

## Question 2. Un algorithme de coût quadratique

Pour obtenir un algorithme de complexité quadratique, il faut diminuer le nombre d'additions. On définit une fonction calculant la valeur minimale d'une coupe de la forme  $a[i : j]$  pour *i* fixé, avec  $j \in [i + 1, n]$ :

```
def mincoupe(a, i):
   m = s = a[i]for j in range(i+1, len(a)):
        s \neq a[j]m = min(m, s)
    return m
```
et on en déduit la fonction :

```
def coupe_min2(a):
    m = a[-1]for i in range(len(a) - 1):
        m = min(m, mincoupe(a, i))
    return m
```
La fonction mincoupe utilise *n* − *i* − 1 additions et appels à la fonction **min**, donc le nombre total d'additions utilisées par coupe\_min2 vaut :

$$
\sum_{i=0}^{n-2} (n-i-1) = \frac{n(n-1)}{2} \sim \frac{n^2}{2} = \Theta(n^2)
$$

et le nombre d'appels à la fonction min :  $\sum_{i=0}^{n-2} (n-i) = \frac{(n-1)(n+2)}{2}$  $\sim \frac{n^2}{2}$  $\frac{u}{2} = \Theta(n^2)$ . Le coût est devenu quadratique.

*i*=0 L'expérimentation donne cette fois 0,19s pour calculer la coupe minimale de lst1 et 19s pour lst2, ce qui est cohérent avec une croissance quadratique (un temps multiplié par 100 lorsque *n* est multiplié par 10). Si nous utilisions cette fonction pour la liste lst3, il faudrait prévoir un temps multiplié par 100, soit environ une demi-heure.

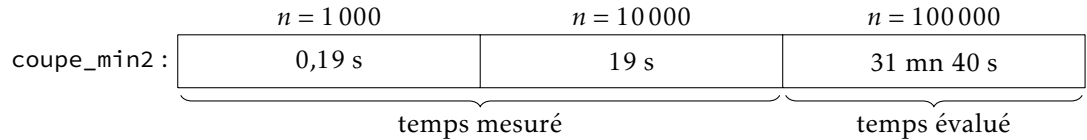

#### Question 3. Un algorithme de coût linéaire

Une coupe se terminant par  $a_i$  est soit égale à  $a[i]$  soit à  $a[i:i] + a[i]$ , où  $a[i:i]$  est une coupe se terminant par  $a_{i-1}$ . On en déduit que  $c_{i+1} = \min(a_i, c_i + a_i)$ .

Par ailleurs, une coupe de *a*[0 : *i* + 1] est soit une coupe de *a*[0 : *i*], soit une coupe se terminant par *a*[*i* + 1], donc  $m_{i+1} = \min(m_i, c_{i+1}).$ 

Ces deux relations nous permettent d'itérer ces deux suites en temps linéaire pour calculer *mn*, égal à la coupe minimale de *a* :

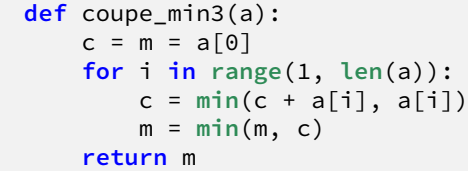

L'expérimentation donne cette fois 0,0007s pour lst1, 0,007s pour lst2 et 0,07s pour lst3. On observe bien un rapport d'environ 10 entre chacune de ces trois expériences, illustration du caractère linéaire de l'algorithme.

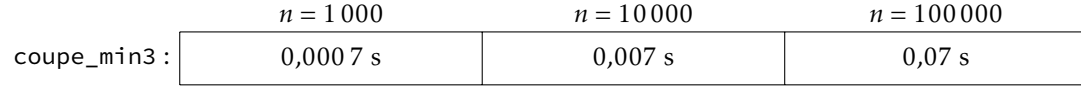

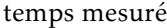

## Question 4. Un algorithme diviser pour régner

Posons  $k = \lfloor n/2 \rfloor$ . Toute coupe de *a* est :

- ou bien une coupe de  $a[0:k]$ ;
- ou bien une coupe de *a*[*k* : *n*] ;
- ou bien une coupe *a*[*i* : *j*] avec *i < k < j*.

Dans ce dernier cas, *a*[*i* : *j*] est la concaténation de *a*[*i* : *k*] et de *a*[*k* : *j*], donc la somme est minimale dès lors que les sommes  $s[i:k]$  et  $s[k:j]$  le sont.

On en déduit la démarche « diviser pour régner » suivante :

```
def coupe_min4(a):
    n = len(a)k = n // 2
    if n == 1:
        return a[0]
    else:
        m = min(couple\_min4(a[:k]), coupe\_min4(a[k:]))m1 = s = a[k-1]for i in range(k−2,−1,−1):
            s \neq a[i]m1 = min(m1, s)m2 = s = a[k]for i in range(k+1,n):
            s \neq a[i]m2 = min(m2, s)
        return min(m, m1+m2)
```
L'expérimentation donne 0,007s pour lst1, 0,08s pour lst2 et 0,9s Pour lst3.

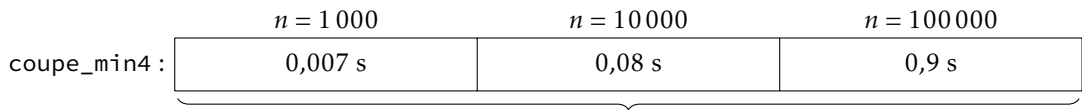

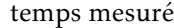

On comprend sur ces valeurs pourquoi une complexité en Θ(*n*log*n*) est qualifiée de *semi-linéaire* : les durées obtenues sont bien plus voisines de celles de l'algorithme linéaire que de l'algorithme quadratique.

#### Question 5. Gain maximal

Pour déterminer le gain maximal, on s'inspire de la fonction coupe\_min3 en cherchant à itérer la suite *g* définie par :

$$
g_k = \max\Bigl\{a_j - a_i \Bigm| 0 \leq i < j \leq k \Bigr\}.
$$

Clairement,  $g_{k+1} = \max(g_k, c_{k+1})$  avec  $c_k = \max\{a_k - a_i \mid 0 \le i \le k\}$ , et  $c_{k+1} = a_{k+1} - a_k + \max(c_k, 0)$ . On prend comme valeurs initiales  $g_1 = c_1 = a_1 - a_0$ , ce qui conduit à la fonction (clairement de complexité linéaire) :

```
def gain_max(a):
    g = c = a[1] - a[0]for k in range(2, len(a)):
        c = a[k] − a[k−1] + max(c, 0)
        g = max(g, c)return g
```